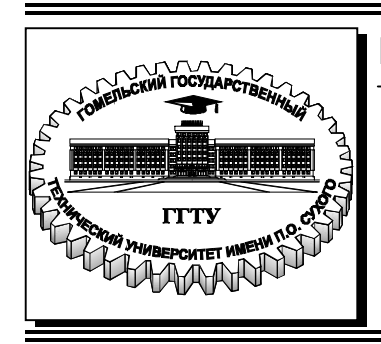

## **Министерство образования Республики Беларусь**

**Учреждение образования «Гомельский государственный технический университет имени П. О. Сухого»** 

**Кафедра «Промышленная теплоэнергетика и экология»** 

# **СИСТЕМЫ ПРОИЗВОДСТВА И РАСПРЕДЕЛЕНИЕ ЭНЕРГОНОСИТЕЛЕЙ**: **КЕЙС-ЗАДАНИЯ**

# **ПРАКТИКУМ**

**для студентов специальностей 1-43 01 03 «Электроснабжение (по отраслям)», 1-43 01 05 «Промышленная теплоэнергетика», 1-43 01 07 «Техническая эксплуатация энергооборудования организаций» дневной формы обучения**

**Гомель 2023**

#### *Рекомендовано научно-методическим советом энергетического факультета ГГТУ им. П. О. Сухого* (*протокол № 9 от 24.05.2022 г.*)

Составители: *Н. М. Кидун, Н. В. Широглазова*

Рецензент: доц. каф. «Электроснабжение» ГГТУ им. П. О. Сухого канд. техн. наук, доц. *Т. В. Алфёрова*

**Системы** производства и распределение энергоносителей промышленных предприятий: Кейс-задания : практикум для студентов специальностей 1-43 01 03 «Электроснабжение (по отраслям)», 1-43 01 05 «Промышленная теплоэнергетика», 1-43 01 07 «Техническая эксплуатация энергооборудования организаций» днев. формы обучения / сост.: Н. М. Кидун, Н. В. Широглазова. – Гомель : ГГТУ им. П. О. Сухого, 2023. – 33 с. – Систем. требования: PC не ниже Intel Celeron 300 МГц ; 32 Mb RAM ; свободное место на HDD 16 Mb ; Windows 98 и выше ; Adobe Acrobat Reader. – Режим доступа: https://elib.gstu.by. – Загл. с титул. экрана. С40

Кейс-задания позволяют соотносить теорию с реальной жизнью и формируют навыки использования теории, методов и принципов, что дает более широкое представление о предмете, чем исключительно академическое образование.

Для студентов специальности 1-43 01 03 «Электроснабжение (по отраслям)», 1-43 01 05 «Промышленная теплоэнергетика», 1-43 01 07 «Техническая эксплуатация энергооборудования организаций» дневной формы обучения.

> **УДК 620.9(075.8) ББК 31я73**

© Учреждение образования «Гомельский государственный технический университет имени П. О. Сухого», 2023

Кейс-технология – одна из новых эффективных технологий обучения. Кейсы отличаются от обычных образовательных задач (задачи имеют, как правило, одно решение и один правильный путь, приводящий к этому решению, кейсы имеют несколько решений и множество альтернативных путей, приводящих к нему).

Кейс – это строящееся на реальных фактах описание проблемной ситуации, которая требует решения. Происхождение термина одни связывают с английским словом case (портфель, небольшой чемодан), другие – с латинским casus (нестандартная, трудноразрешимая ситуация).

Студентам выдается задание, не имеющее точного решения. От них требуется разобраться в ситуации: либо выявить проблему и обнаружить пути ее решения, либо выработать варианты выхода из положения, когда проблема обозначена. Задача студентов рассмотреть преимущества и недостатки возможных вариантов и выбрать наиболее перспективный, удовлетворяющий критериям надежности, экономичности, экологичности.

Группа разбивается на отдельные подгруппы по 4–6 человек. Каждая подгруппа выбирает своего ответственного, который бы координировал ее работу. По сравнению с традиционными методами обучения кейс-метод имеет ряд неоспоримых преимуществ. Традиционные методы ориентированы на изучение чего-либо, а кейстехнологии – на применения имеющихся знаний в конкретной ситуации для решения определенной проблемы. Кейс-метод позволяет соотносить теорию с реальной жизнью и формирует навыки использования теории, методов и принципов, что дает более широкое представление о предмете, чем исключительно академическое образование.

## **Практическое занятие № 1**

**Тема:** «Обеспечить природным газом населенный пункт»

**Цель занятия:** закрепление ранее полученных знаний

**Тип занятия:** практическое с использованием кейс-метода

**Оборудование и технические средства обучения:** кейсовые задания в печатном виде

## **Литература:**

1. Системы производства и распределения энергоносителей промышленных предприятий / А. П. Несенчук, В. Г. Лисиенко, Н. М. Беляев, под ред. А. П. Несенчука. – Минск : Высшая школа, 1989. – 279 с.

2. Ионин, А. А. Газоснабжение : учеб. для вузов – 4-е изд. / А. А. Ионин. – Москва : Стройиздат, 1989. – 439 с.

3. Правила технической безопасности в области газоснабжения Республики Беларусь. – Минск, 2003.

4. СНБ 4.03.01–98 Газоснабжение.

5. ТКП 45-4.03-267–2012. Газоснабжение.

## **Рекомендации по работе с кейсом:**

1. В группе разделитесь на две подгруппы.

2. Прочитайте внимательно содержание кейса и вопросы для работы с кейсом.

3. Экономьте время на выполнение кейса, не откладывайте на «потом».

4. Не позволяйте себе отвлекаться «по мелочам», будьте настойчивее, отстаивайте свою точку зрения.

5. Воспользуйтесь необходимым теоретическим материалом.

6. Воспользуйтесь консультацией преподавателя.

7. Четко ведите записи по решению кейса.

Ход работы:

Студенты выполняют задания и отвечают на вопросы по ситуационной задаче. После выполнения заданий, студенты выступают перед всей группой и аргументируют правильность своего решения по ситуации. После того, как все выступления были заслушаны преподаватель оглашает итоги занятия, и выставляет оценки обучающимся.

#### **Краткие теоретические сведения**

Обеспечение горючим газом населенных пунктов осуществляется с целью снабжения населения, промышленных и коммунальных предприятий. Можно выделить следующие системы газоснабжения: местную, локальную и централизованную.

Местная система обеспечивает одного потребителя из баллона. Для регулирования давления газа перед газовым прибором устанавливается редуктор. Газовые баллон и прибор устанавливаются в одном или смежных помещениях. Таким образом обеспечиваются газом негазофицированные здания.

Локальная система обеспечивает газом несколько потребителей или зданий. Система состоит из специальных газовых резервуаров – газгольдеров, закопанных в землю, или группы баллонов, устанавливаемых в специальном помещении или шкафу за пределами здания, газорегуляторов, газонаполнительных устройств, газонаружного и внутреннего газопроводов и газовых приборов, установленных у потребителей. Устраивается в населенных пунктах с привозным газом. В этих системах используется искусственный газ.

Централизованная система газоснабжения обеспечивает все виды потребителей природным (преимущественно) газом по системе трубопроводов. Она включает в себя газораспределительную станцию (ГРС), хранилища газа (газгольдеры или подземные шахты, пустоты и т. п.), газопроводы различного давления, газорегуляторные узлы и пункты (ГРУ и ГРП), газопроводы и приборы потребителей.

От газораспределительной станции природный газ подается в город.

В городах распределительные газопроводы делятся на:

а) газопроводы низкого давления, с избыточным давлением ризб. до 3000 Па;

б) газопроводы среднего давления,  $3000$  Па $\lt p_{\text{m36}} \lt 0.3$  МПа;

в) газопроводы высокого давления II категории,  $0.3 < p_{\text{\tiny{MSO}}} < 0.6$ МПа;

г) газопроводы высокого давления I категории,  $0.6 < p_{\text{\tiny{MSO}}} < 1.2$ МПа.

Газопровода низкого давления предназначены для подачи газа жилым и общественным зданиям, а также коммунальнобытовым потребителям.

Газопроводы среднего давления служат для питания распределительных газопроводов низкого давления через ГРП, а также подают газ в газопроводы промышленных и коммунальнобытовых предприятий (через местные газорегуляторные пункты и установки).

По газопроводам высокого давления поступает газ для городских

газорегуляторных пунктов, местных газорегуляторных пунктов в крупных предприятиях, а также предприятий, технологические процессы которых требуют применения газа высокого давления (до 1,2 МПа).

Газопроводы высокого давления снабжают газом в основном ТЭЦ, ГРЭС, крупные промышленные предприятия.

Схемы газоснабжения городов и рабочих поселков разделяются на одно-, двух- и трехступенчатые.

Из магистрального газопровода газ поступает в газораспределительную станцию, где давление снижается до 2 МПа (при наличии многоступенчатой схемы) и затем газ поступает в сеть высокого давления, которая в виде кольца окружает город. К этому кольцу через контрольно-регуляторный пункт присоединяется подземное газовое хранилище. Это хранилище и газораспределительная станция относятся к системе магистральных газопроводов. Городское газовое хозяйство начинается с кольца высокого давления 1,2 МПа, которое питается от нескольких контрольно-регуляторных пунктов. Затем через газорегуляторные пункты последовательно поступает в газопроводы с более низким давлением и, наконец, от сети низкого давления поступает в жилые дома, общественные здания и коммунально-бытовые предприятия.

Газопроводы, прокладываемые в городах и населенных пунктах, классифицируются по следующим показателям:

– По виду транспортируемого газа: природного, попутного нефтяного, сжиженных углеводородных; искусственного, смешанного.

– По давлению газа: низкого, среднего, высокого.

– По местоположению относительно земли: подземные (подводные), надземные (надводные).

– По назначению в системе газоснабжения: городские магистральные, распределительные, вводы, вводные газопроводы (ввод в здание), импульсные, продувочные.

– По расположению в системе планировки городов и населенных пунктов: наружные, внутренние.

– По принцип построения (распределительные газопроводы): закольцованные, тупиковые, смешанные.

– По материалу труб: металлические, неметаллические.

На территории городов и населенных пунктов все газопроводы, как правило, укладывают в грунте. На территории промышленных и коммунальных предприятий рекомендуется надземная прокладка газопроводов.

Система газоснабжения должна обеспечивать бесперебойную подачу газа всем потребителям, быть простой, удобной и безопасной в обслуживании, предусматривать возможность отключения отдельных ее элементов для производства аварийных и ремонтных работ.

*Населенный пункт необходимо обеспечить газом* **Ситуация № 1**

Проложить газопровод по кольцевой схеме газоснабжения (рис. 1.1).

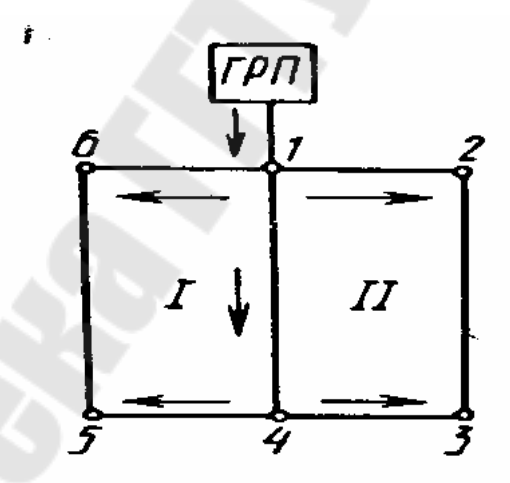

Рис. 1.1. Расчетная схема кольцевого газопровода

Расход газа на снабжение жилого массива составляет 1400 м<sup>3</sup>/ч.

L<sub>1-2</sub>=460<sub>M</sub>, L<sub>2-3</sub>=630<sub>M</sub>, L<sub>1-4</sub>=630<sub>M</sub>, L<sub>3-4</sub>=460<sub>M</sub>, L<sub>4-5</sub>= 410 <sub>M</sub>, L<sub>1-6</sub>= 410м, L<sub>5-6</sub>=630 м, L<sub>0-1</sub> = 80 м.

Газ от ГРП поступает в точку 1 и далее к кольцам I и II, где разветвляется на участки 1–6, 5–6, 4–5 и 1–2, 3–2, 4–3. В условиях

заводского или городского газоснабжения к этим участкам присоединены мелкие потребители. По газопроводу 1–4 газ подводится к потребителям через точку 4. От участка I–4 отвода может и не быть, в этом случае он называется транзитным. Геометрически наиболее удаленными от ГРП являются точки 5 и 3. К ним газ поступает с двух сторон. При расчете кольцевых схем такого типа необходимо подобрать диаметры участков так, чтобы точки 5 и 3 стали местом встречи разветвленных в точке I потоков. Тогда газ, поступающий от ГРП, в точке 1 равномерно распределится между транзитным участком 1–4 и боковыми ветвями колец I и II. Все участки сети загружаются равномерно. Кольца I и II разделяются на полукольца 1–6, 5–6 и 1–4, 4–5. Поскольку на этих участках газ поступает к многочисленным потребителям, расход его изменяется. Условно заменяя распределенную нагрузку эквивалентной ей и сосредоточенной в конечных точках, расход для участков 5–6 и 4–5 определяют как 0,5–0,6 путевого расхода. На участках 1–6 и 1–4 расчетный расход газа

На основании заданного расхода газа на снабжение жилого массива необходимо осуществить расчет кольцевого газопровода низкого давления*.* Питание осуществляется по двум полукольцам. Направление движения газа определяется исходя из принятых нулевых точек в каждом расчетном кольце.

На участке 8–9 весь расчетно-часовой расход газа является транзитным.

## **Решение**

1. Определение удельного расхода газа

$$
v_{yA} = \frac{V_p}{\sum l_p},
$$

где  $V_p$  — общий расчетно-часовой расход газа, м<sup>3</sup>/ч;  $\Box L_p$  — общая расчетная длина участков, от которых производится отбор газа потребителям.

Для участка 9–12  $l_p = l_{\phi}$ , а для всех остальных участков  $l_p = l_{\phi}/2$ .

2. Определение попутных и эквивалентных расходов газа на каждом расчетном участке кольцевого газопровода

Попутный расход газа:

$$
v_n = v_{y\partial} \cdot l_{\phi} ,
$$

3. Эквивалентный расход газа:

$$
v_{\text{K}} = 0.55 \cdot v_n \,.
$$

4. Наиболее вероятное распределение потоков газа принимается от источников питания до самой отдаленной точки сети, при этом, выделяются нулевые точки. Согласно этому распределению газа определяются транзитные  $v<sub>r</sub>$  и расчетночасовые расходы газа  $v_p$ . Для участков сети 11–10, 11–12, 12–13, 13–14 транзитные расходы газа равны нулю.

$$
\nu_{\tau_{9-10}} = \nu_{\pi_{10-11}}
$$
\n
$$
\nu_{\tau_{9-12}} = \nu_{\pi_{11-12}} + \nu_{\pi_{12-13}},
$$
\n
$$
\nu_{\tau_{9-14}} = \nu_{\pi_{13-14}}
$$

5. Расчетно-часовые расходы на участках газовой сети с равномерно распределенными расходами определяются по формуле:

$$
v_{p_i} = v_{r_i} + 0.55 \cdot v_{n_i} = v_{m_i} + v_{\text{max}}.
$$

Рассчитанные значения расходов газа представляются в виде таблицы

Таблица

Попутный и эквивалентный расходы газа на расчетных участках

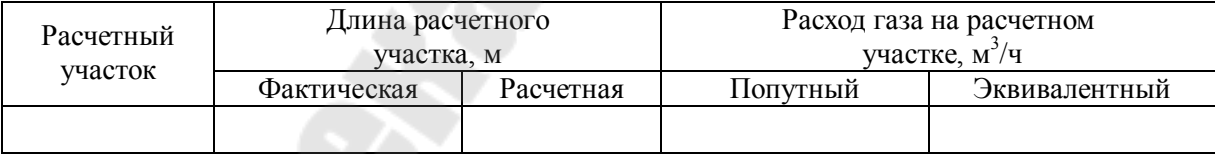

При расчете суммарные потери давления не должны превышать и быть ниже заданных стандартных значений.

Учитывая значения расчетно-часовых расходов газа на участке и уровень потерь  $H_{cp_i}$ , по номограмме (Приложение 2) определяется соответствующий диаметр газопровода и значение удельных потерь давления *H<sup>i</sup>* на каждом расчетном участке. Средние удельные потери давления от ГРП до нулевых точек определяется по формуле:

$$
H_{\mathrm{cp}_i} = \varDelta H_i \sum l_\phi \,,
$$

где *ΔH*<sup>i</sup> *–* потери давления в распределительных газопроводах от источника питания по полукольцу до нулевых точек. Для первого и второго полукольца  $\varDelta H_{\text{i}}$  =1200 Па;  $\sum l_{\phi}$  – суммарная фактическая длина участка газопровода от источника питания по полукольцу до нулевой точки.

Диаметр трубопровода на каждом участке определяется на основании расчетно-часовых расходов на участках газовой сети по номограмме для расчёта газопровода низкого давления (Приложение 1)

*Таблица 2* 

Гидравлический расчёт кольцевого газопровода низкого давления

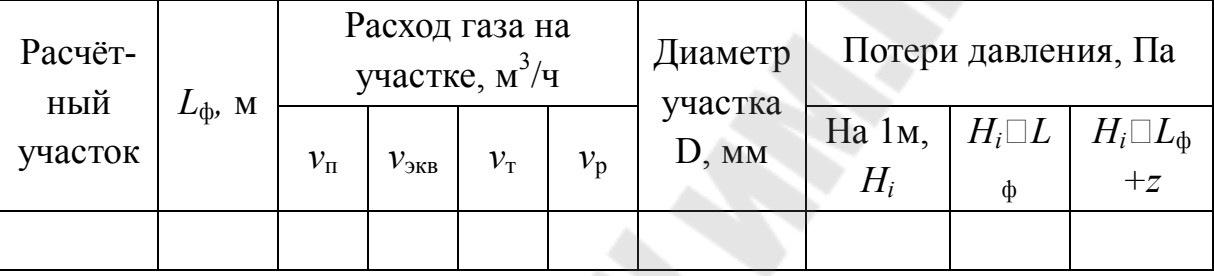

Гидравлический расчет кольцевого трубопровода (таблица 2) считается завершенным, если невязка в первом и втором кольцах газопровода не превышает 10 %.

## **Ситуация № 2**

Проложить газопровод по тупиковой схеме газоснабжения.

Газ от магистрального газопровода поступает в тупиковый газопровод (рисунок 1.2), который обеспечивает природным газом жилой массив.

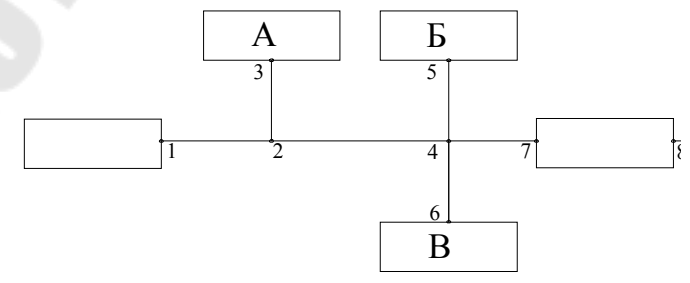

Рис. 1.2. Расчетная схема тупикового газопровода

Расход газа на снабжение жилого массива составляет V=1400 м<sup>3</sup>/ч.

Расход газа потребителем  $A - 800$  м<sup>3</sup>/ч.

Расход газа потребителем Б $-200$  м<sup>3</sup>/ч.

Расход газа потребителем  $B - 400$  м<sup>3</sup>/ч.

Давление на выходе из ГРП (точка 1)  $P_1 = 0.42$  Мпа.

Давление в самой удаленной точке тупикового газопровода (точка 5) Р<sub>2</sub> = 0,36 МПа

Длины участков  $L1 - 2 = 260$  м,  $L2 - 3 = 390$  м,  $L2 - 4 = 310$  м, L3 – 4 = 240 m, L4 – 5 = 260 m, L4 – 6 = 240 m, L4 – 6 = 60 m

## **Решение**

1. На основании расчетных длин участков и начального давления газа в распределительной сети и давления в газопроводах, подключенных к самому отдаленному от газораспределительной сети потребителю, вычисляется средний коэффициент падения давления  $\alpha_{\rm cn}$ :

$$
\alpha_{cp} = \frac{(P_1^2 - P_2^2) \cdot 10^2}{1,1 \cdot L_{\phi}}, \text{M} \text{m} \text{a},
$$

где *Р<sup>1</sup>* – начальное давление газа у ГРС, МПа; *Р<sup>2</sup>* – давление в газопроводах, подключенных к самому отдаленному от ГРС потребителю, МПа; *L<sup>ф</sup>* – фактическая длина газопровода (от источника газоснабжения до самого дальнего потребителя), м.

2. Расчетная длина газопровода рассчитывается по формуле:

$$
L_p = L_{\phi} \cdot 1, 1, \text{ M},
$$

где *L<sup>ф</sup>* – фактическая длина газопровода (от источника газоснабжения до самого дальнего потребителя), м.

3. С помощью номограммы (Приложение 1) по соответствующим значениям среднего коэффициента потерь давления *αcp* и расхода газа на участках определяем диаметр газопровода газопровода, который обеспечит пропуск заданного расхода газа при полученных *αср*. Затем по номограмме уточняем коэффициент потерь давления *α* и производим перерасчет конечного давления на рассчитываемом участке.

4. Конечное давление на рассчитываемом участке:

$$
P_{\kappa} = \sqrt{P_{\kappa}^2 - \frac{1,1 \cdot \alpha \cdot L_i}{100}} \,, \, \text{M}\Pi \mathbf{a} / \mathbf{M},
$$

где *Р<sup>н</sup>* – давление газа в газопроводе в начале участка, МПа; *Р<sup>к</sup>* – давление газа в газопроводах в конце участка, МПа; *L<sup>i</sup>* – фактическая длина участка газопровода, для которого производится расчет, м; *α –*  уточненный коэффициент потерь давления.

Расчет для остальных участков производится аналогично. Гидравлический расчет разветвленной тупиковой сети представить в виде таблицы 3.

*Таблица 3* 

## **Гидравлический расчет газопроводов среднего давления**

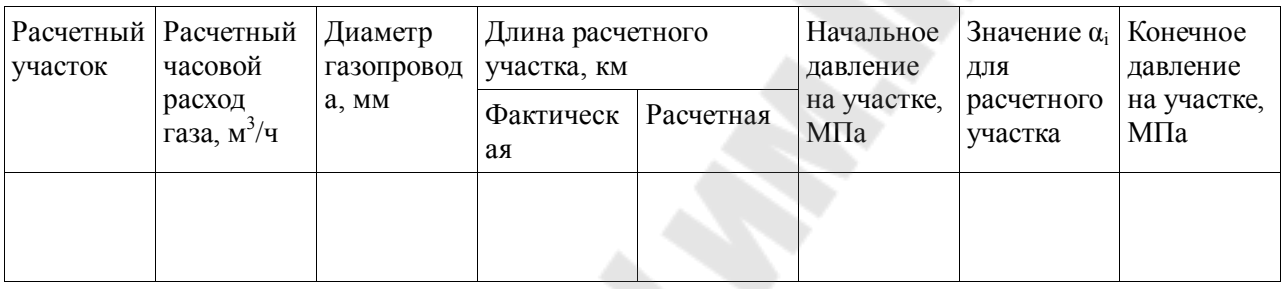

Гидравлический расчет разветвленного газопровода считается выполненным, если расчетное давление на каждом из участков равно или больше давления у самого дальнего потребителя. Если же расчетное давление в газопроводах, подключенных к потребителям, меньше необходимого, то необходимо изменить диаметры на одном или нескольких участках сети и произвести перерасчет

Группы, выбрав свой вариант, доводят расчет до конца и сравнивают их по надежности, экономичности **Вопросы**

- 1. Транспорт природного газа.
- 2. Назначение ГРС.
- 3. Одоризация газа, типы одоризаторов.
- 4. Что является концевым сооружением магистрального газопровода.
- 5. Задачи гидравлического расчета.
- 6. Что такое транзитный, попутный, расчетно-часовой расход газа.
- 7. Способы защиты газопроводов от коррозии.
- 8. Что такое фактическая длина газопровода.
- 9. Суточная неравномерность потребление газа.
- 10. Сезонная неравномерность потребление газа.

## **Практическое занятие №2**

**Тема:** «Подбор оборудования ГРП»

**Цель занятия:** закрепление ранее полученных знаний

**Тип занятия:** практическое с использованием кейс-метода

**Оборудование и технические средства обучения:** кейсовые задания в печатном виде

**Литература:**

1. Системы производства и распределения энергоносителей промышлен-ных предприятий / А.П. Несенчук, В.Г. Лисиенко, Н.М. Беляев, под ред. А.П.Несенчука. – Минск : Высшая школа, 1989 – 279 с.

2. Ионин, А.А. Газоснабжение : учеб. для вузов – 4-е изд. / А.А. Ионин. – Москва : Стройиздат, 1989. – 439 с.

3. Правила технической безопасности в области газоснабжения Республики Беларусь. – Минск, 2003.

4. СНБ 4.03.01–98. Газоснабжение.

5. ТКП 45-4.03-267–2012. Газоснабжение.

## **Рекомендации по работе с кейсом:**

1. В группе разделитесь на две подгруппы.

2. Прочитайте внимательно содержание кейса и вопросы для работы с кейсом.

3. Экономьте время на выполнение кейса, не откладывайте на «потом».

4. Не позволяйте себе отвлекаться «по мелочам», будьте настойчивее, отстаивайте свою точку зрения.

5. Воспользуйтесь необходимым теоретическим материалом..

6. Воспользуйтесь консультацией преподавателя.

7. Четко ведите записи по решению кейса.

#### **Краткие теоретические сведения**

Система газоснабжения – организованная подача и распределение газового топлива для нужд народного хозяйства. Надежное и устойчивое функционирование систем газоснабжения населенных пунктов, промышленных, коммунальных и сельскохозяйственных предприятий невозможно без устройства газорегуляторных пунктов (ГРП) и установок (ГРУ), определяющих режимы давления в газопроводах.

В зависимости от давления газа на входном газопроводе ГРП бывают высокого (свыше 0,3 до 1,2 МПа) и среднего (свыше 0,005 до 0,3 МПа) давления.

Основным назначением ГРП и ГРУ промышленного предприятия является:

- прием поступающего газа;

- снижение давления газа до требуемого значения и поддержание его при изменении давления в магистральном газопроводе или городских сетях, а также при изменении потребления газа объектами газоснабжения;

- очистка природного газа от механических примесей;

- учет расхода природного газа;

- отсечку газа (срабатывание предохранительно-запорного клапана (ПЗК) и его сброс в атмосферу при кратковременном повышении давления газа за регулятором давления (РД), срабатывание предохранительно-сбросного клапана (ПСК)).

ГРП размещают:

1) в отдельно стоящих зданиях;

2) встроенными в одноэтажные производственные здания или котельные:

3) в шкафах на наружных стенах или отдельно стоящих опорах;

4) на покрытиях производственных зданий I и II степени огнестойкости с негорючим утеплителем;

5) на открытых огражденных площадках под навесом

ГРУ размещают:

1) в газифицированных зданиях, как правило, вблизи от входа;

2) непосредственно в помещениях котельных или цехов, где находятся газоиспользующие агрегаты, или в смежных помещениях, соединенных с ними открытыми проемами и имеющими не менее чем трехкратный воздухообмен в час.

Принципиальная схема газорегуляторного пункта представлена на рисунке 2.1.

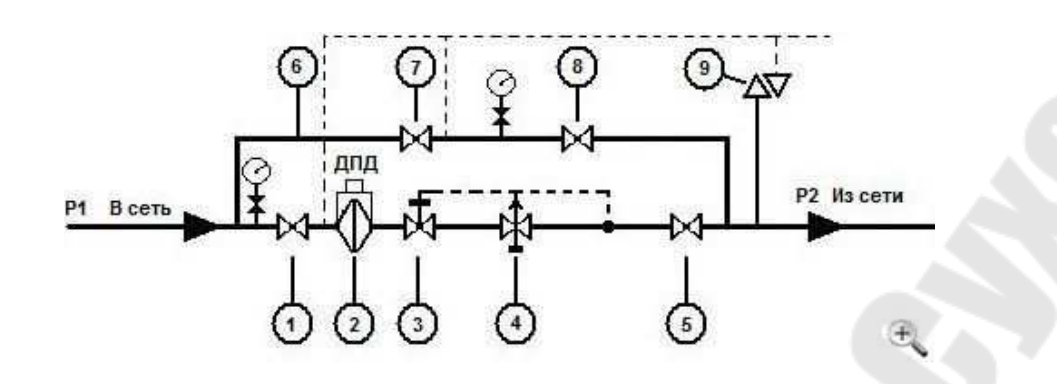

Рис. 2.1. Принципиальная схема газорегуляторного пункта

Газ с давлением Р 1, из сети, через открытый кран 1 (задвижку и т. д.) проходит очищается от механических примесей с помощью фильтра 2. Затем он проходит через предохранительно-запорный клапан (ПЗК) 3 (если он открыт) и попадает в регулятор давления 4, который понижает давление газа до заданного и поддерживает в настроечных значениях, независимо от входного давления и расхода. После регулятора давления организованна точка отбора газа и установлена импульсная линия, которая позволяет получать сигнал (в виде давления) регулятору 4 и ПЗК 3. Регулятор при помощи сигнала регулирует положение дросселя, тем самым уменьшается/ увеличивается проходное сечение регулятора и давление остается в настроечном диапазоне. А ПЗК прекратит поступление газа если давление выйдет из заданного диапазона более 25 %. Далее газ с давлением P 2, через открытый кран 5 попадает в сеть. Если давление газа возрастет более 15 %, сработает предохранительно-сбросной клапан (ПСК) 9 и выбросит излишки газа в атмосферу. Байпасная линия 6 служит для ремонтных работ на основной линии, с помощью крана 8 регулируется подача газа, кран 7 является запорным. Байпасная линия может заменяться резервной, в этом случае в ней будет присутствовать тот же набор оборудования, что и на основной. Так же в схеме должны присутствовать показывающие приборы для видимости значений P1, P2 и перепада давления на фильтре (ДПД). Также должны быть организованы продувочно-сбросные трубопроводы на основной и резервной линии для сброса излишков давления и продувки газопровода при пуске установки (обозначены пунктиром).

Оборудование и устройство ГРП включает в себя:

#### **1. Фильтр газовый.**

Предназначен для очистки газа от механических примесей (пыли, окалины, грязи).

Наиболее распространены фильтры волосяные с диаметром штуцера 50–300 мм. Для контроля сопротивления фильтра и оценки его загрязнения параллельно ему включается дифференциальный манометр. Чистый волосяной фильтр имеет сопротивление 4–6 кПа и подлежит замене и очистке при повышении сопротивления до 10 кПа.

Фактическое сопротивление фильтра в расчетных условиях определяется по формуле:

$$
\Delta P_{\varphi} = (\Delta P_{\varphi})_{\Pi} \left( \frac{V_{\Pi P.\varphi}}{V_{\Pi}} \right)^{2} \left( \frac{\rho_{0}}{(\rho_{0})_{\Pi}} \right) \left( \frac{|P_{\Pi.\varphi.}|_{\Pi}}{P_{\Pi.\varphi}} \right), \quad \kappa \Pi a
$$

где (∆ *P*ф)<sup>п</sup> — сопротивление фильтра по паспортным данным, кПа;  $V_{\text{np.p.}}$  – фактический расход природного газа через фильтр, нм<sup>3</sup>/ч; *V*<sup>п</sup> — паспортная пропускная способность фильтра, соответствующая  $(\Delta P_{\phi})_{\pi}$  нм<sup>3</sup>/ч;  $\rho_0$  - фактическая плотность природного газа, кг/нм<sup>3</sup>;  $(\rho_0)_{\text{n}}$  – расчетная (паспортная) плотность природного газа, кг/нм<sup>3</sup>;  $(P_{\Pi,\Phi})_{\Pi}$  – паспортное значение давления газа за фильтром, кПа;  $P_{\Pi,\Phi}$  – фактическое значение давления газа за фильтром, кПа.

$$
(P_{\pi,\phi})_{\pi} = P_{\pi} - (\Delta P_{\phi})_{\pi} = P_{\pi} - 6, \quad \kappa \Pi a
$$

$$
P_{\pi,\phi} = P_{\pi} - \Delta P_{\phi}, \quad \kappa \Pi a
$$

#### **2. Предохранительно-запорный клапан (ПЗК).**

Установку ПЗК предусматривают перед регулятором давления. ПЗК предназначен для автоматического отключения подачи газа при повышении или понижении давления газа после регулятора сверх установленных пределов.

В соответствии с требованиями правил верхний предел срабатывания ПЗК не должен превышать максимальное рабочее давление газа после регулятора более чем на 25%. Нижний предел, устанавливаемый проектом, соответствует требованиям обеспечения устойчивой работы *газогорелочных* устройств, и уточняется при пусконаладочных работах.

Предел настройки ПЗК определяется как:

$$
P_{\text{II3K}} = 1.25 \cdot P_p, \ \ \kappa \Pi a,
$$

где  $P_p = P_2 - \mu$ збыточное давление газа на выходе из ГРП.

*P*<sup>*min*</sup></sup> $TP$ <sup>*min*</sup><sub>*na6*</sub> +  $\Delta P$ <sub>*nym</sub>*, *кПа*</sub>

**3. Предохранительно — сбросной клапан (ПСК).**  Установку ПСК необходимо предусматривать за регулятором давления, а при наличии *расходомера* — после расходомера.

ПСК должен обеспечивать сброс газа в атмосферу, исходя из условий кратковременного повышения давления, не влияющего на промышленную безопасность и нормальную работ газового оборудования потребителей.

Перед ПСК предусматривают отключающие устройства, которые должны быть опломбированы в открытом положении.

Предохранительные сбросные клапаны должны обеспечить сброс газа при превышении номинального рабочего давления после регулятора не более чем на 15%.

Величина срабатывания ПСК:

$$
P_{\text{HCK}} = 1.15 \mathbb{P}_{\text{pa6}}, \quad \kappa \text{Ha}
$$

где Рраб - рабочее давление газа на выходе из ГРП, кПа.

**4. Регулятор давления.** Предназначен для автоматического снижения давления газа и поддержания его значения на заданном уровне независимо от изменения расхода газа на оборудование и колебаний давления на входном газопроводе.

Для определения расчетной пропускной способности предварительно намеченного к установке РД используется выражение:

$$
V_{\text{pacu,np.}} = V_T \cdot \sqrt{\frac{\Delta p \cdot (\rho_0)_T \cdot p_2}{(\Delta p)_T \cdot \rho_0 \cdot (p_2)_T}}, \quad \frac{M^3}{c},
$$

где индексом «т» отмечены табличные характеристики, причем  $(\Delta p)_T$ = 0,1 МПа,  $(\rho_0)_{\scriptscriptstyle{\text{T}}}$  = 0,73 кг/м<sup>3</sup>,  $(\text{p}_2)_{\scriptscriptstyle{\text{T}}}$  = 0,101 МПа. Давление перед регулятор  $p_1$  и за ним  $p_2$ , а также перепад  $\Delta p = p_1 - p_2$  принимаются в соответствии с данными расчета газопроводов среднего и низкого давлений.

Записанная выше расчетная формула справедлива для докритических значений  $p_1/p_2$ , т. е. при условии, что  $p_1/p_2 < 2$ . Для критических и

сверхкритических давлений  $(p_1/p_2 > 2)$  формула несколько видоизменяется:

$$
V_{\text{pacy} \ldots \text{np}} = 0.5 \text{ V} \text{p} \sqrt{\frac{(\rho_0)}{\rho_0 (|\Delta p|) \text{p} (|\Delta p_2|)}}, \quad \frac{M^3}{c}
$$

.

Определив значение *V*расч.пр. , необходимо проверить, удовлетворяются ли условия нормальной загрузки регулятора при максимальном (зимой) и минимальном (летом) потреблении газа.

К установке в ГРП принимаются регуляторы давления с клапаном соответствующего диаметра, который обеспечит конечное давление, соответствующее расчетному.

На ГРП стремятся ограничиться одним - максимально двумя параллельно установленными однотипными РД. Размер их может быть различным. Их следует выбирать так, чтобы при максимальном в году часовом пропуске газа (зимой в часы пик), они были бы загружены не более 75%, а при минимальном (летом ночью) - не менее 10% их расчетной пропускной способности.

Максимальная загрузка РД:

$$
n_{\text{max}} = \frac{V_{\text{max}}}{V_{p.\text{np.}}} < 75
$$

.

Минимальная загрузка РД:

$$
n_{min} = \frac{V_{min}}{V_{p,np.}} > 10
$$

где V<sub>max</sub>/ V<sub>p.пp.</sub> - загрузка при максимальном потреблении газа;  $V_{min} / V_{p,mp.}$  - загрузка при минимальном потреблении газа.

**5. Обводной газопровод (байпас)** – для подачи по нему газа во время ревизии или ремонта оборудования. Для ГРП с входным давлением свыше 6 кгс/см<sup>2</sup> и пропускной способностью более 5000 м<sup>3</sup>/ч, вместо байпаса предусматривают дополнительную резервную линию регулирования.

**6. Сбросные и продувочные трубопроводы** – для сброса газа в атмосферу от предохранительно-сбросных устройств и продувки газопроводов и оборудования, т. е. для освобождения их в необходимых случаях от воздуха или газа.

**7. Средства измерений** – манометры (показывающие и самопишущие) для измерения давления газа перед регулятором и за ним; термометры (показывающие и самопишущие) для измерения температуры газа;

**8. Импульсные трубки** – для соединения отдельных элементов оборудования между собой и с контролируемыми точками газопроводов, а также для присоединения средств измерений к газопроводам в контролируемых точках.

## **Ход работы**

Студенты выполняют задания и отвечают на вопросы по ситуационной задаче. После выполнения заданий, студенты выступают перед всей группой и аргументируют правильность своего решения по ситуации. После того, как все выступления были заслушаны преподаватель оглашает итоги занятия, и выставляет оценки обучающимся.

## **Ситуация № 1**

Для стационарного ГРП с расчетным расходом газа  $V = 9000$  м<sup>3</sup>/ч,  $\rho = 0.73$  кг/м<sup>3</sup>, избыточное входное давление 3 кгс/см<sup>2</sup>, подобрать оборудование ГРП, используя фильтры кассетные волосяные чугунные, проверить пропускную способность фильтра и регулятора давления.

## **Ситуация № 2**

Для стационарного ГРП с расчетным расходом газа  $V = 9000 \text{ m}^3/\text{v}$ ,  $\rho = 0.73 \text{ K} \text{F/m}^3$ , избыточное входное давление 3 кгс/см<sup>2</sup>, подобрать оборудование ГРП, используя фильтры кассетные сварные, проверить пропускную способность фильтра и регулятора давления.

## **Вопросы**

1. Назначение фильтров на ГРП.

2. Назначение РД, ПЗК, ПСУ, ФГ, дифманом, байпасной линии

3. Пределы срабатывания ПЗК и ПСУ.

4. Расположение основного оборудования в ГРП.

5. Принцип работы РД.

6. Размещение ГРП и ГРУ.

7. Фильтры кассетные волосяные чугунные. Устройство и принцип работы. Область применение. Особенности использования.

8. Фильтры кассетные сварные. Устройство и принцип работы. Область применение. Особенности использования.

9. Возможные аварийные ситуации и их ликвидация.

10. Требования техники безопасности при обслуживании ГРП.

## **Практическое занятие № 3**

**Тема:** Определение требуемого количества холода

**Цель занятия:** закрепление ранее полученных знаний

**Тип занятия:** практическое с использованием кейс-метода

**Оборудование и технические средства обучения:** кейсовые задания в печатном виде

## **Литература**

1. Системы производства и распределения энергоносителей промышленных предприятий / А. П. Несенчук, В. Г. Лисиенко, Н. М. Беляев, под ред. А. П. Несенчука – Минск: Высшая школа, 1989. – 279 с.

2. https://kotel.guru/uteplenie/utepliteli/tablica-teploprovodnosti-idrugih-kachestv-materialov-dlya-utepleniya.html.

3. Барон, Р. Ф. Криогенные системы / Р. Ф. Баррон – 2-е изд. – М. : Энергоатомиздат, 1989. – 408 с.

4. Брайдерт, Г. И. Проектирование холодильных установок. Расчеты, параметры, примеры / Г. И. Брайдерт. – Москва : Техносфера, 2006. – 336 с.

5. Промышленные теплотехнологии: Машиностроительное и металлургическое производство: В 2 ч. Ч.2 / А. П. Несенчук, В. И. Тимошпольский, Н. И. Подберезный [и др.]; под общ. ред. А. П. Несенчука, В. И. Тимошпольского. – Мн. : Выш. шк., 1997.

6. Соколов. Е. Я. Энергетические основы трансформации тепла и процессов охлаждения / Е. Я. Соколов, В. М. Бродянский – 2-е изд. – М. : Энергоиздат, 1981. – 319 с.

## **Рекомендации по работе с кейсом:**

1. В группе разделитесь на две подгруппы.

2. Прочитайте внимательно содержание кейса и вопросы для работы с кейсом.

3. Экономьте время на выполнение кейса, не откладывайте на «потом».

4. Не позволяйте себе отвлекаться «по мелочам», будьте настойчивее, отстаивайте свою точку зрения.

5. Воспользуйтесь необходимым теоретическим материалом.

6. Воспользуйтесь консультацией преподавателя.

7. Четко ведите записи по решению кейса.

#### **Краткие теоретические сведения**

Теплопроводность можно описать как **процесс передачи тепловой энергии** до наступления теплового равновесия. В числовой форме этот показатель характеризуется **коэффициентом теплопроводности** (рис. 3.1). Он показывает, сколько тепла за единицу времени проходит через единицу поверхности. Чем выше этот коэффициент у материала, тем быстрее он проводит тепло.

Теплопроводность утеплителей — это наиболее информативный показатель, и чем он ниже, тем материал эффективнее сохраняет тепло (или прохладу в жаркие дни).

Теплопроводность при выборе утеплителя материала является основным показателем. Но существуют и другие показатели, которые влияют на выбор утеплителя.

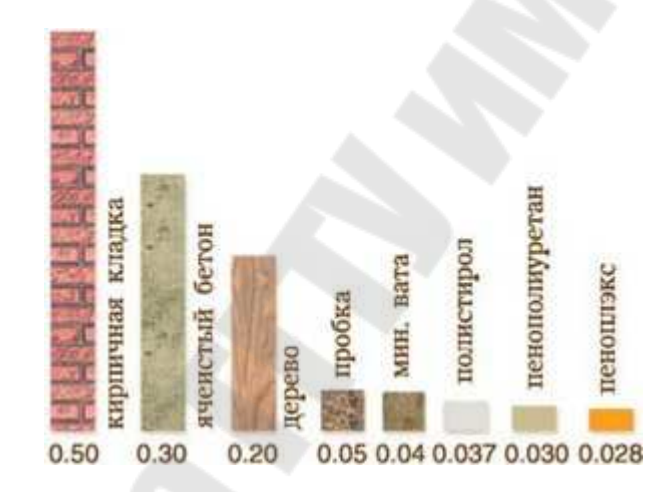

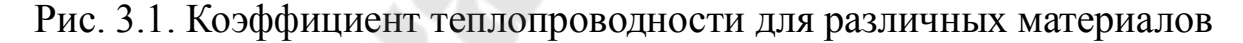

**Плотность** напрямую влияет на массу материала, от нее зависит, какая дополнительная нагрузка придется на стены или перекрытия дома. Это очень просто вычислить, зная объем утеплителя и его плотность. Обычно теплоизоляционные свойства падают с ростом плотности материала. Чем легче утеплитель, тем проще с ним работать, а нагрузка на перекрытия будет минимальной;

**Паропроницаемость** показывает, как материал пропускает водяной пар. Высокий коэффициент говорит о том, что материал может увлажняться. Наоборот, низкий коэффициент указывает то, что материал не пропускает пар и образует конденсат. Материалы можно делить на 2 вида: а) ваты – материалы, состоящие из волокон. Они паропроницаемы; б) пены – это затвердевшая пенная масса особого вещества. Не пропускают пар ;

**Водопоглощение** – это способность вещества впитывать воду. Чем она выше, тем менее материал пригоден для утепления, тем более для наружных теплоизоляционных работ, ванной, кухни и других мест с повышенной влажностью;

**Горючесть** довольно понятный показатель, очевидно, что наилучшие материалы для утепления те, которые не горят. Также пригодны самозатухающие варианты;

Прочность на сжатие – это способность материала сохранить свою форму и толщину при механическом воздействии. Многие материалы хороши как утеплитель, но могут сжиматься, при этом снижаются их теплоизоляционные качества;

**Прочность на сжатие** — это способность материала сохранить свою форму и толщину при механическом воздействии. Многие материалы хороши как утеплитель, но могут сжиматься, при этом снижаются их теплоизоляционные качества;

**Хрупкость** нежелательна для утеплителя, хотя и не является основополагающим качеством при выборе;

**Долговечность** определяет срок службы материала;

Толщина материала определяет, сколько пространства будет занимать теплоизоляция. При внутренних работах это важно, ведь чем тоньше слой материала, тем меньше полезного пространств он «съест»;

**Экологичность материала** особенно важна при выполнении внутреннего утепления. Нужно обратить внимание, не разлагается ли утеплитель на опасные составляющие, а также не выделяет ли он при пожаре токсичных веществ.

Для выбора толщины теплоизоляции холодильника (рис. 3.2) нужно выполнить теплотехнический расчет, в котором учесть температуры внутри и снаружи камеры, характеристики теплоизоляционного материала.

Особое внимание при теплоизоляции холодильных камер необходимо уделить полу. При выборе его конструкции нужно определиться с нагрузкой на квадратный метр и будут ли какие-либо устройства ездить по нему.

Теплоизоляция холодильной камеры будет не полной без правильной двери или ворот. Для холодильных камер ряд

предприятий изготавливают специальные теплоизолированные двери с пенополиуретаном в качестве теплоизоляционного материала.

При расчете расхода холода вычисляются вначале отдельные частные нагрузки как составляющие полной нагрузки, дающие в сумме общую потребность в холоде.

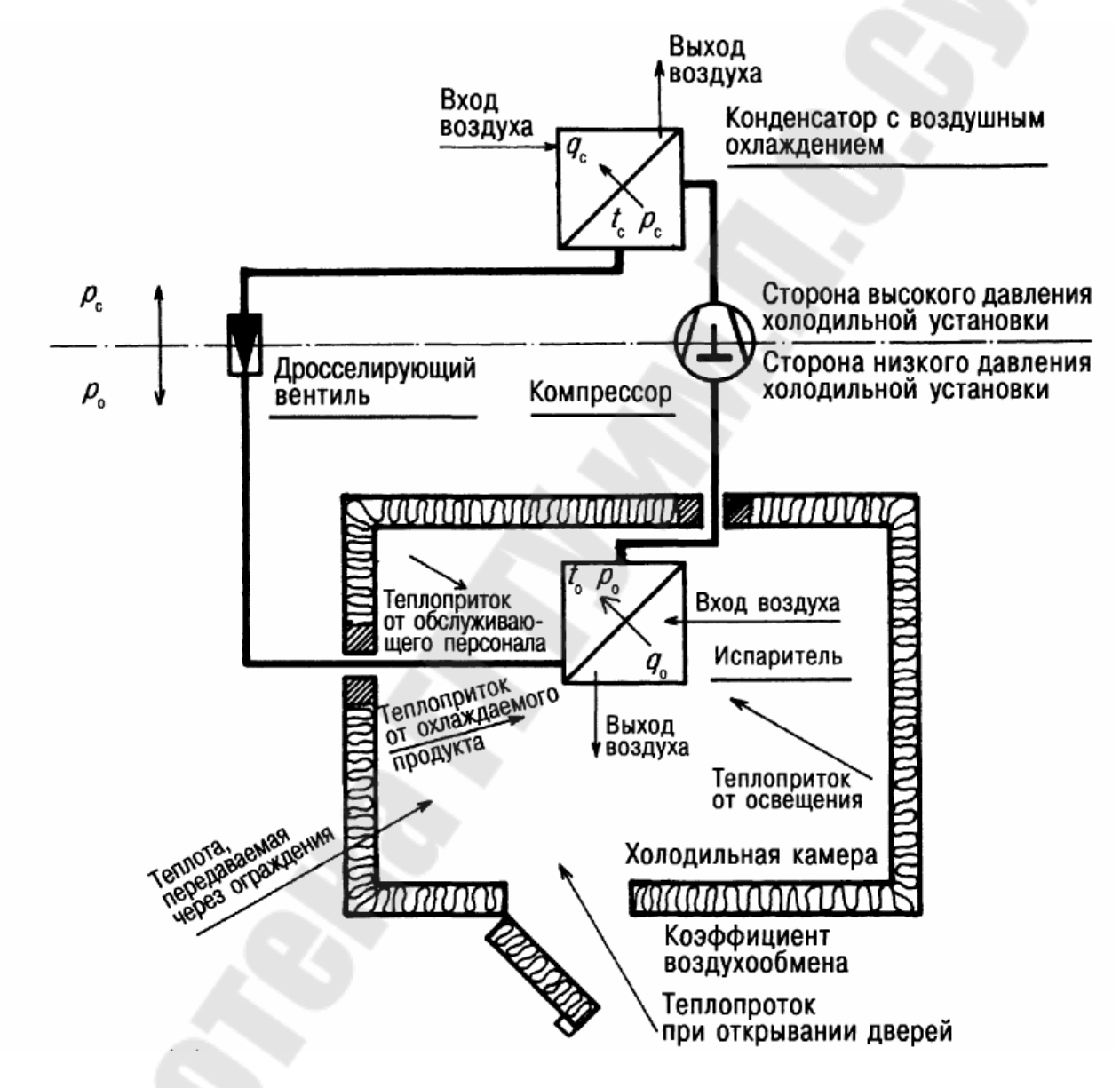

Рис. 3.2. Холодильная установка

## **3.1. Расчет теплопритоков через ограждения камеры**

Ограждающие конструкции холодильной камеры рассчитываются каждая отдельно и последовательно друг за другом.

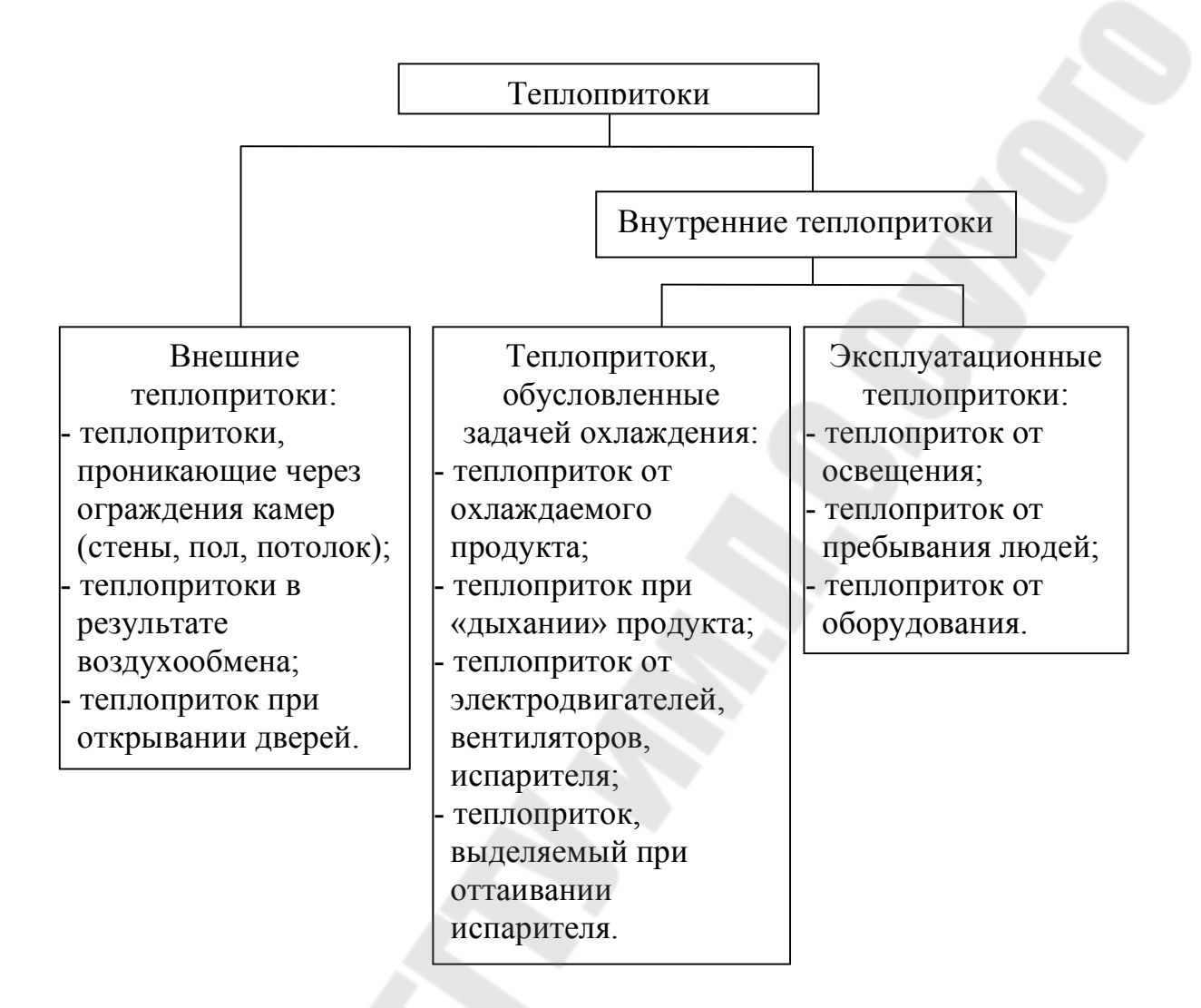

## Рис. 3.3. Теплопритоки от различных источников

Рассчитать теплопритоки (рис. 3.3) и требуемую холодильную мощность испарителя.

Исходными данными для расчета являются:

- размеры холодильной камеры *а* и *б* (см. рис. 2.3);

- температура внутри холодильной камеры;
- температура воздуха в помещениях А, Б и В;
- температура наружного воздуха;
- охлаждаемый продукт.

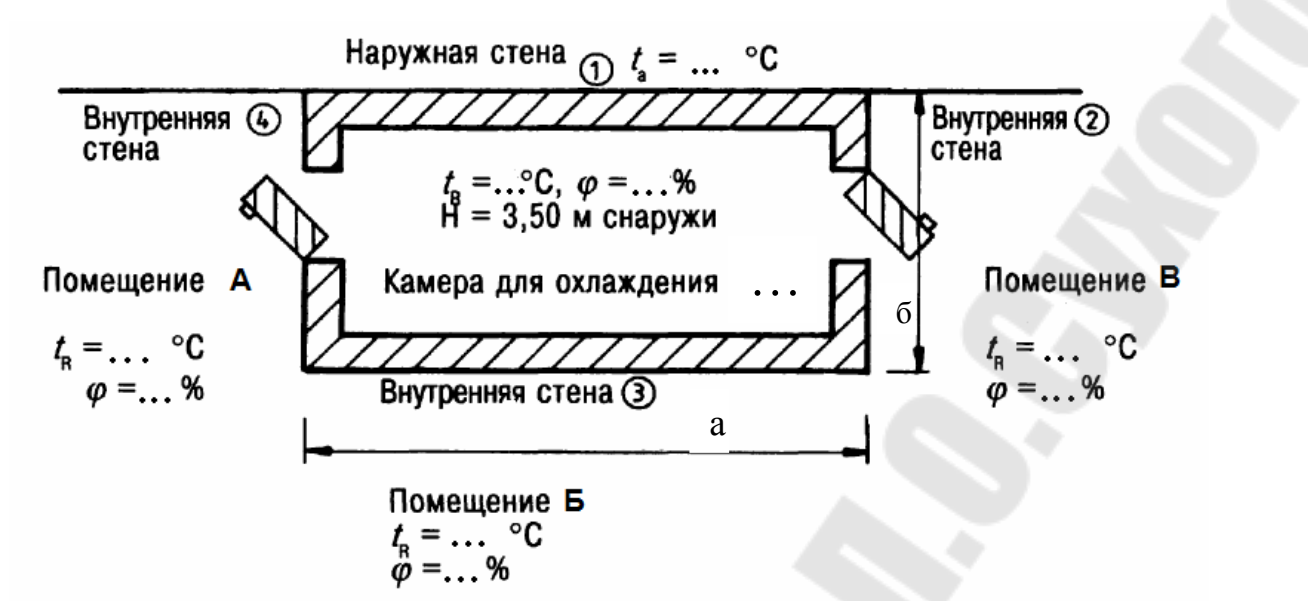

Рис. 3.4. Камера для охлаждения.

#### **1. Расчет составляющих внешней нагрузки**

Особое внимание при этом следует уделять положению стен, их конструктивному исполнению и соответствующей разности температур, а также относящимся сюда коэффициентам теплопередачи.

Далее рассчитываются теплопритоки от пола и потолка.

В заключение суммируются полученные результаты.

Для расчета теплопритоков предлагается следующее уравнение:

$$
Q_e = F \cdot k \cdot \Delta T , \text{Br}
$$
 (3.1)

где *F* – площадь внутренней поверхности ограждения, 2 ;<br>,  $\Delta T$  - разность температур снаружи ограждения и внутри камеры, К;  $k$  – коэффициент теплопередачи ограждения,  $Br/(M^2 K)$ .

Коэффициент теплопередачи для пола

(3.2)

Температура грунта принимается равной 15 градусов. Полный теплоприток в холодильную камеру:

(3.3)

#### **1.2. Расчет теплопритока в результате воздухообмена**

Рассматриваемый в качестве частичной нагрузки воздухообмен в холодильной камере необходимо учитывать в тех случаях, когда температура поступающего в камеру воздуха превышает температуру самой камеры, то есть осуществляется вентиляция помещения.

Рассчитывается коэффициент воздухообмена из расчета на 1 сутки:

$$
n = \frac{70}{\sqrt{V_R}},\tag{3.4}
$$

где  $V_R$  - объем вентилируемого помещения, м<sup>3</sup>.

Теплоприток от вентиляции рассчитывается с использованием следующих уравнений:

$$
Q_L = m_L \cdot \Delta h, \text{ kBr} \tag{3.5}
$$

Или

$$
Q_L = \frac{V_R \cdot n \cdot \rho_{Li} \Delta h}{24 \cdot 3600}, \text{kBr} \tag{3.6}
$$

где  $m<sub>L</sub>$  – расход вентилируемого воздуха, кг/с;

 $\Delta h$  - разность энтальпий наружного и воздуха внутри камеры, кДж/кг;  $\rho_{Li}$  – плотность воздуха в холодильной камере, кг/м<sup>3</sup>.

При температуре <sup>0</sup> ℃ и нормальном атмосферном давлении

$$
\rho_{Li} = 1.293 \frac{\text{kr}}{\text{m}^3}
$$

Для определения D*h* используется диаграмма влажного воздуха (приложение 2):

$$
\Delta h = h_{La} - h_{Li}, \frac{\kappa \Delta \kappa}{\kappa^2} \tag{3.7}
$$

.

#### **1.3. Расчет теплопритока при открывании дверей**

Для холодильных камер небольшой площади достаточно вычисления части холодильной нагрузки, связанной с воздухообменом; для больших холодильников с множеством дверей рекомендуется выполнить дополнительный расчет возможных при этом теплопритоков.

Такой расчет производится по расширенной формуле Тамма:

(3.8)

где ; – время открытия двери из расчета на тонну грузооборота,<br> $H_{\text{ABeph}} = 2.0 \text{ m} B_{\text{IBPDM}}$ 

мин/т;  $=1,2$  м – ширина двери; высота двери;плотность воздуха в камере, кг/м<sup>3</sup>; - плотность воздуха снаружи камеры, кг/м<sup>3</sup>;  $h_{La}$  – энтальпия воздуха снаружи камеры, кДж/кг;  $h_{LI}$  – энтальпия воздуха внутри камеры, кДж/кг;  $\eta_{LS}$  – КПД воздушной завесы; для помещений без воздушной завесы  $\eta_{LS} = 1$ ; для помещений с воздушной завесой  $\eta_{LS} = 0.25$ .

Фактический вес всех продуктов, помещенных в холодильную камеру:

$$
m = F_B \cdot H_{st} \cdot m_B \cdot \eta_B, \text{KT} \tag{3.9}
$$

где  $F_B$  – площадь холодильной камеры, м<sup>2</sup>;

 $H_{st} = 2.0$  м – максимальная высота штабеля охлаждаемого продукта,  $m_B$  - грузовая емкость, кг/м $^3;$   $\eta_B$  - коэффициент грузораспределения.

Продолжительность открытия двери холодильной камеры  $\tau$  (в минутах) дается в пересчете на тонну грузооборота.

Определяется соответствующая плотность загрузки конкретного продукта с учетом грузовой емкости камеры.

Следует также учитывать суточный грузооборот, что позволит избежать выбора избыточных параметров конструкционных элементов. Ежедневная норма оборота продукта устанавливается с остаточными 25% от *m*:

 $m = 0.25 \cdot m$ , KF (3.10)

24  $\frac{\tau \cdot m_{ocm}}{1000}$ *двери* =  $\tau_{\text{deenu}} = \frac{71000}{24}$  (3.11)

Плотность воздуха при температуре, отличной от 0 С:<br> $\rho_L = 1, \frac{293}{1 + \frac{T}{272}}$ , 15  $\frac{kT}{M^3}$ 

(3.12)

### **2. Расчет внутренних теплопритоков**

## **2.1 Эксплуатационные теплопритоки**

#### *Теплоприток от освещения*

Для стандартных камер хранения охлажденных продуктов, оснащенных специальными холодостойкими светильниками для влажных помещений, с родом защиты IP68 (непроницаемыми для пыли и воды под напором), где предусмотрена вспомогательная освещенность от 60 до100 люкс по ДИН 5035, в расчетах можно исходить из тепловой нагрузки порядка 6 Вт/м<sup>2</sup>.

$$
Q_{0ce} = F_B \cdot 6, \frac{Bm}{m^2} \tag{3.13}
$$

Возможен расчет: в холодильной камере заказчиком предусмотрены *i* пластиковых светильника, мощностью каждый (вместе с предвключенным прибором) по *p* Вт.

Расчет теплового потока от освещения осуществляется по формуле:

$$
Q_{0ce} = \frac{i \cdot p \cdot \tau}{24}, \text{Br} \tag{3.14}
$$

где i – число светильников; p – мощность светильников вместе с предвключенным прибором, Вт;  $\tau$  - продолжительность включения, как правило, 8 часов в сутки.

Выбирается наибольшее значение.

#### *Теплоприток от пребывания людей*.

По температуре камеры  $t_R$  определяется теплоприток из расчета на одного человека.

Расчет теплопритока производится по формуле:

$$
Q_{n} = \frac{i \cdot p \cdot \tau}{24}, \text{Br}
$$
 (3.15)

где i – число лиц; q – удельный тепловой поток в зависимости от температуры холодильной камеры,  $\text{Br}$ ;  $\tau$  – продолжительность пребывания людей в холодильной камере, как правило, 8 часов в сутки.

В расчетах необходимо учесть, что время освещения камеры и пребывания в ней людей одинаково.

#### *Теплоприток от оборудования*.

Определение теплопритока от оборудования аналогично определению теплоприток от пребывания людей.

## **2.2. Теплопритоки от продуктов при их холодильной обработке**

#### *Теплоприток от охлаждаемого продукта*

Определяем ежедневно меняющуюся массу охлаждаемого продукта .

Значение удельной теплоемкости охлаждаемого продукта берем из соответствующих таблиц свойств охлаждаемых продуктов.

Расчет теплопритока от охлаждаемого продукта производится по формуле:

$$
Q_A = \frac{m_{ocm} \cdot c \cdot \Delta T}{86400}, \text{kBr} \tag{3.16}
$$

где с - удельная теплоемкость охлаждаемого продукта, кДж/кг. - разность температур продукта до и после замораживания.

#### **2.3 Расчет холодопроизводительности испарителя**

Вычисленный полный теплоприток (∑*Q*) соотносят с выбранной продолжительностью работы холодильной установки ( , часов в сутки) и определяют расчетную производительность испарителя (воздухоохладителя):

$$
Q_{0. \, \text{pacu}} = \frac{\Sigma Q \cdot 24}{\tau_{\text{ycm}}} , \text{kBr} \tag{3.17}
$$

*Теплоприток от электродвигателя вентилятора*

На этой стадии проектирования известна лишь предварительная производительность воздухоохладителя . Но, поскольку он еще не выбран, не ясны ни его тип, ни количество двигателей, ни потребляемая ими мощность, ни электрическая мощность, идущая на нагрев при оттаивании.

На практике в таком случае поступают следующим образом.

Производительность увеличивают на 20% с учетом не известной пока производительности вентилятора и мощности, идущей на нагрев при оттаивании, а после выбора параметров испарителя осуществляют перерасчет на основе новых данных с последующей проверкой результата.

Выбирается воздухоохладитель, который комплектуется одним двигателем вентилятора мощностью 235 Вт. Электронагреватель для оттаивания обладает мощностью 3910 Вт.

Расчет тепловыделения от электродвигателя вентилятора, испарителя осуществляется по формуле:

$$
Q_{\text{germ}} = \frac{i \cdot p \cdot \tau}{\tau_{\text{ycm}}}, \text{RBT} \tag{3.18}
$$

где i – количество вентиляторов; *p* – мощность вентилятора, Вт; – продолжительность работы вентилятора, часов/сутки; – продолжительность работы установки, часов/сутки.

## **1.4. Теплоприток при оттаивании испарителя**

Расчет теплопритока, вызываемого электрическим нагреванием испарителя для процесса оттаивания, осуществляется по уравнению:

 $, Br$  (3.19) где *Р* – мощность электрообогревателя, Вт; – продолжительность оттаивания, часов/сутки (принимается 4 оттаивания в сутки каждое по 20 мин); – продолжительность работы установки, часов/сутки.

## 2. **Эффективная холодопроизводительность испарителя**:

(3.20)

Полученные результаты расчета заносятся в сводную таблицу теплопритоков.

Полученные результаты расчета заносятся в сводную таблицу теплопритоков.

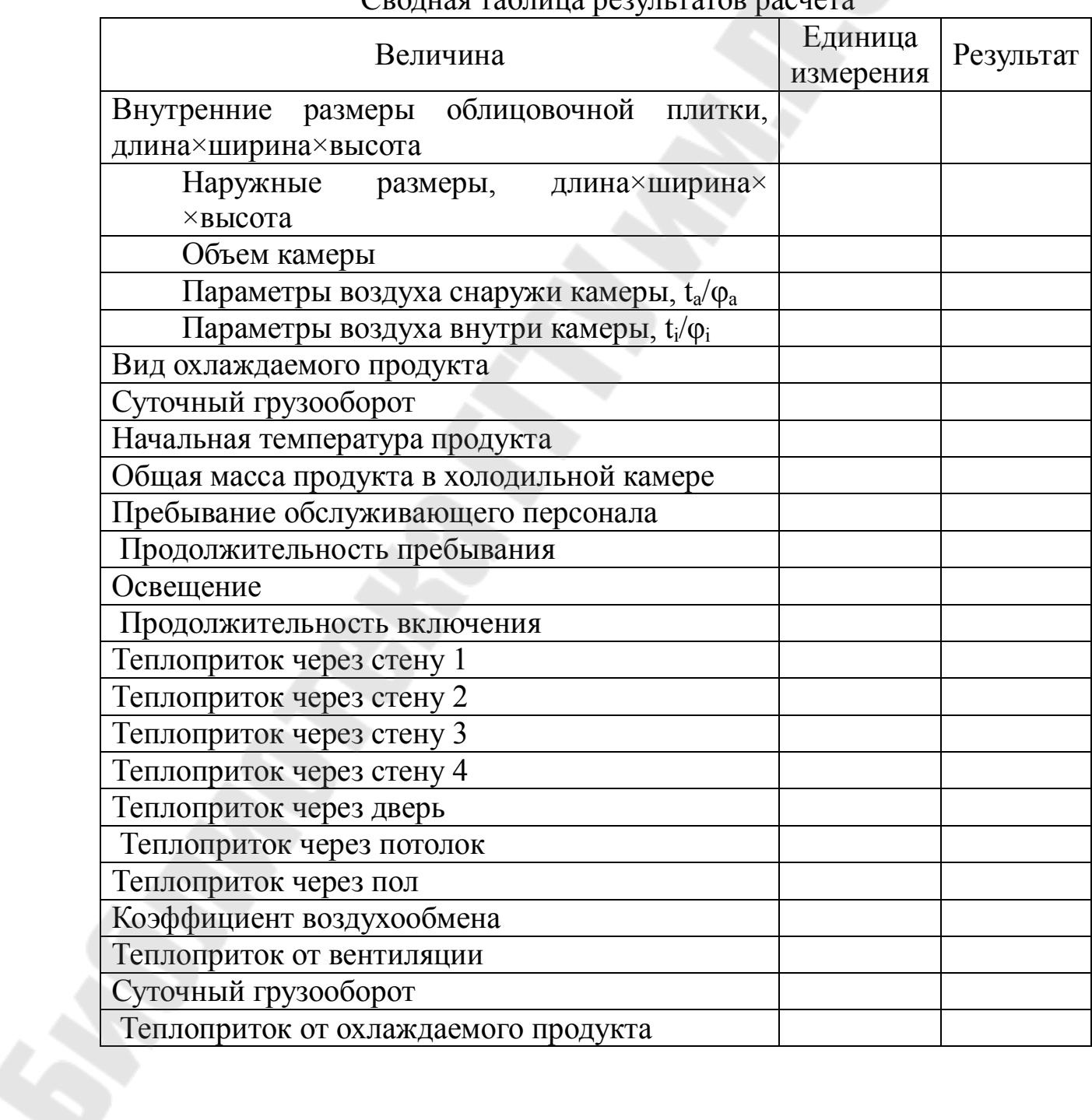

# $C$ рошіза таблица резулітатов р

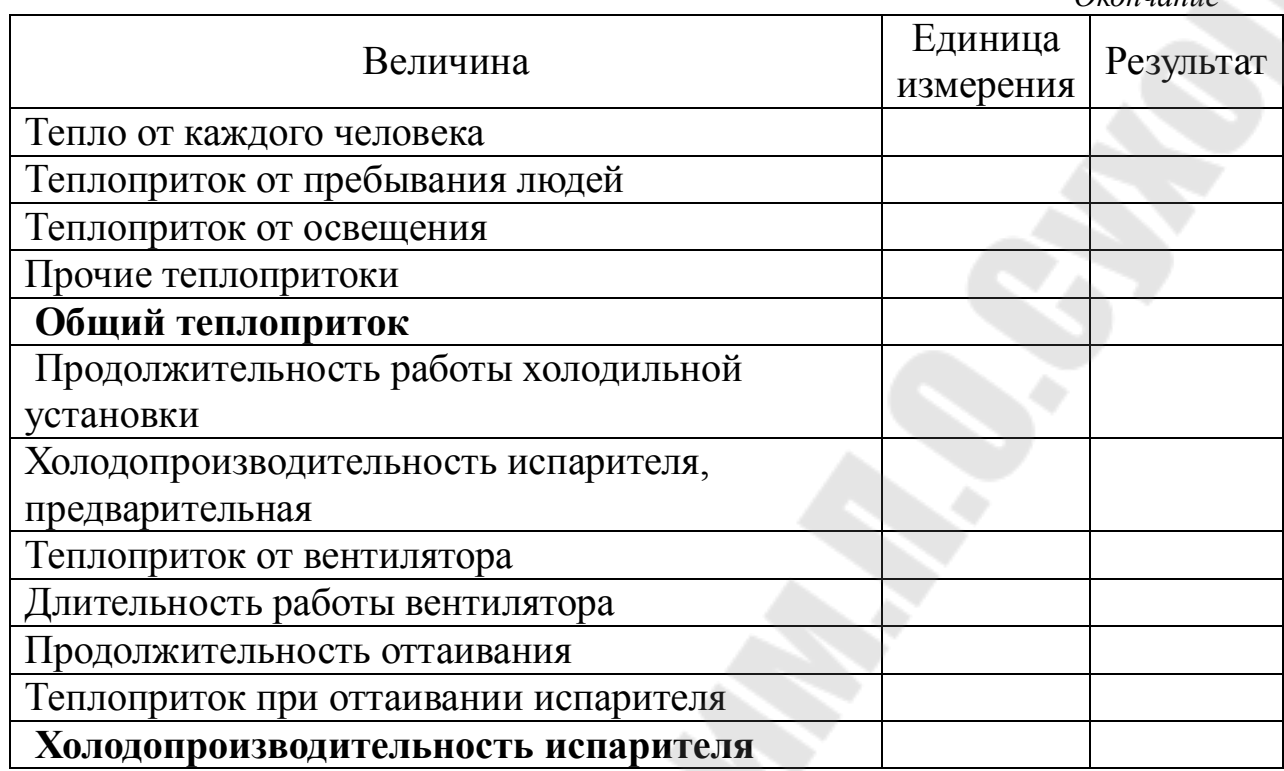

## **Ситуация № 1**

Для охлаждаемого продукта (масло сливочное) необходимо рассчитать требуемую холодильную мощность. Для этого необходимо подобрать теплоизоляционный материал холодильной камеры, рассчитать теплопритоки (внутренние и внешние). Допустим, данная холодильная камера сконструирована из неимеющих тепловых мостов ячеистых элементов типа «сэндвич», самонесущих, из теплоизоляционного материала - жесткого пенополиуретана толщиной 100 мм.

Исходными данными для расчета являются:

- размеры холодильной камеры *а* и *б* (3х3);

- температура внутри холодильной камеры  $t = -4$  градуса;

- температура воздуха в соседних помещениях А, Б и В  $t = 20$ градусов;

- температура наружного воздуха  $t = 10$  градусов.

**Ситуация № 2**

*Окончание* 

Для охлаждаемого продукта (масло сливочное) необходимо рассчитать требуемую холодильную мощность. Для этого необходимо подобрать теплоизоляционный материал холодильной камеры, рассчитать теплопритоки (внутренние и внешние). Допустим, данная холодильная камера сконструирована из не имеющих тепловых мостов ячеистых элементов типа «сэндвич», самонесущих, из теплоизоляционного материала - экструдированный пенополистирол толщиной 100 мм.

Исходными данными для расчета являются:

- размеры холодильной камеры *а* и *б* (3х3);

- температура внутри холодильной камеры  $t = -4$  градуса;

- температура воздуха в соседних помещениях А, Б и В  $t = 20$ градусов;

- температура наружного воздуха  $t = 10$  градусов.

**Толщина стен, мм** 100 **Теплоизоляция:**  *Жесткий пенополиуретан* Теплопроводность, Вт/(м К) Коэффициент теплопередачи,  $Br/(M^2K)$  $< 0.02$ 0,19 **Теплоизоляция:** 

Технические характеристики

*Экструдированный пенополистирол*

Коэффициент теплопередачи,  $Br/(M^2K)$ 

## **Вопросы:**

0,031 0,029

- 1. Теплопритоки. Классификация.
- 2. Классификация холодильных установок. Цикл Карно.
- 3. Хладагент. Хладоноситель.

Теплопроводность, Вт/(м К)

- 4. Холодильный коэффициент.
- 5. Парокомпрессионная холодильная машина. Холодильный коэфициент.

6. Абсорбционная холодильная машина. Холодильный коэффициент.

7. Пароэжекторная холодильная машина. Холодильный коэффициент.

- 8. Централизованная система хладоснабжения.
- 9. Децентрализованная система хладоснабжения.
- 10. Системы распределения холода.

# **ПРИЛОЖЕНИЯ**

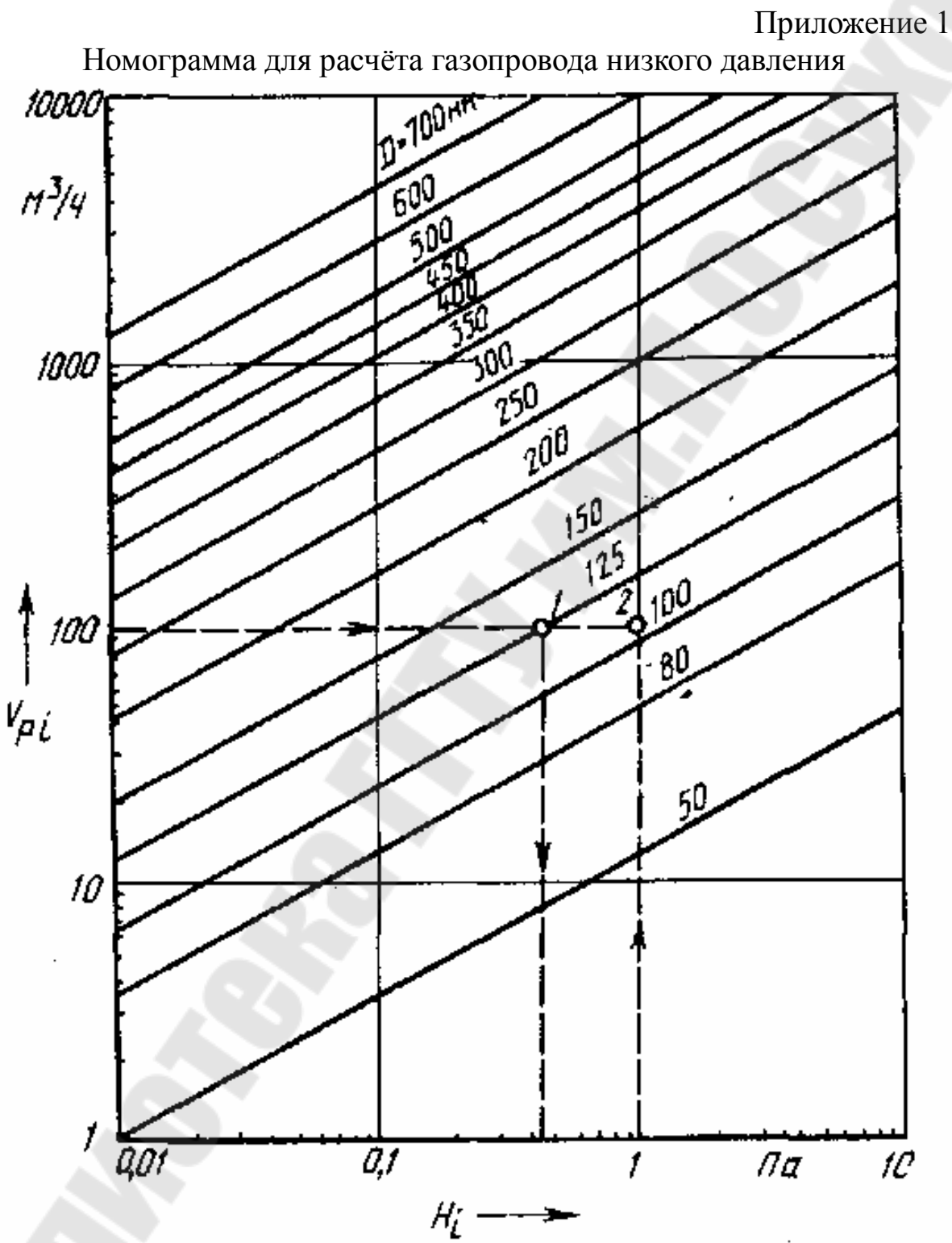

34

# Приложение 2

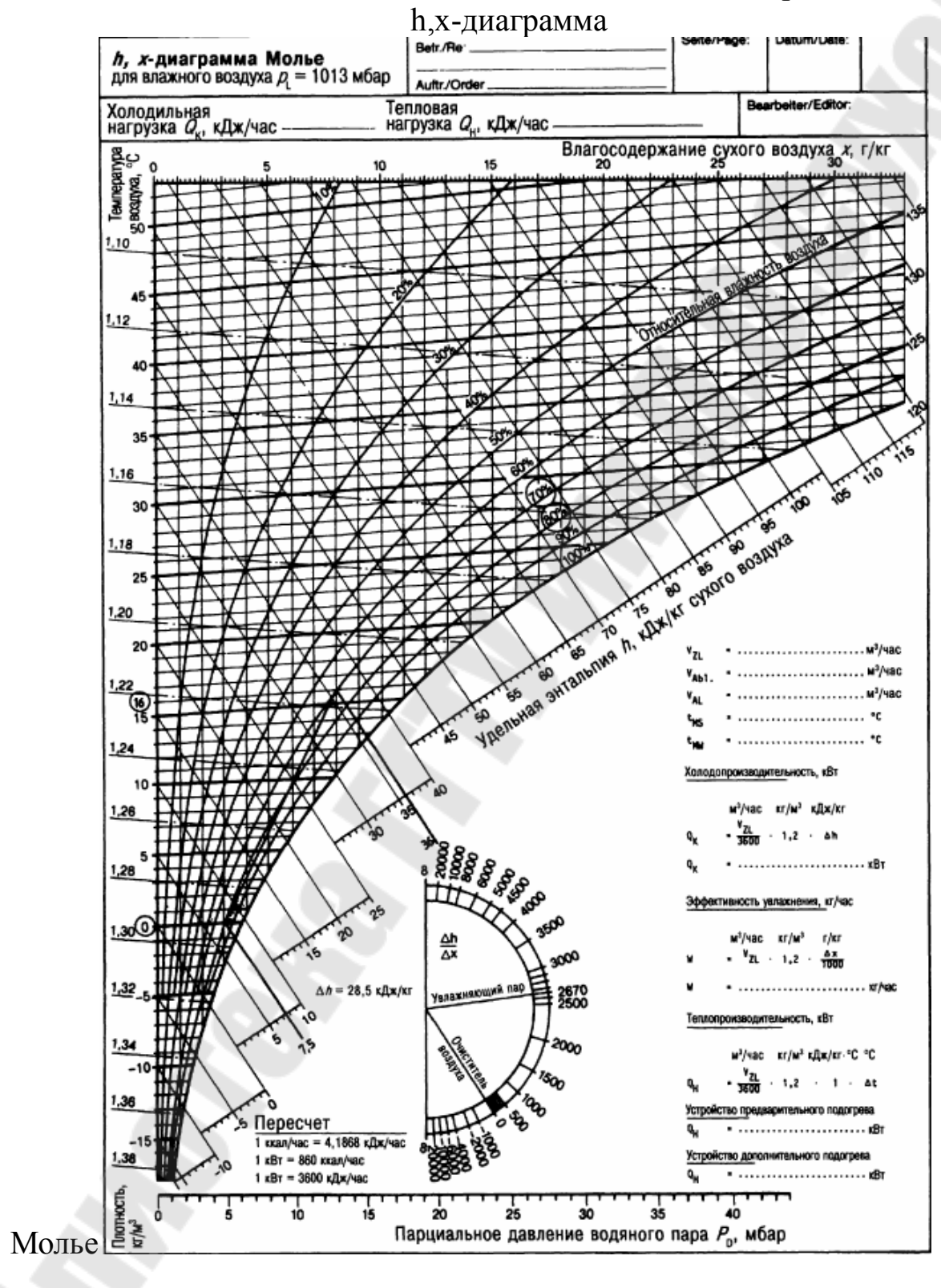

# **СИСТЕМЫ ПРОИЗВОДСТВА И РАСПРЕДЕЛЕНИЕ ЭНЕРГОНОСИТЕЛЕЙ: КЕЙС-ЗАДАНИЯ**

# **Практикум**

**для студентов специальностей 1-43 01 03 «Электроснабжение (по отраслям)», 1-43 01 05 «Промышленная теплоэнергетика», 1-43 01 07 «Техническая эксплуатация энергооборудования организаций» дневной формы обучения**

Составители: **Кидун** Наталья Михайловна  **Широглазова** Наталия Владимировна

> Подписано к размещению в электронную библиотеку ГГТУ им. П. О. Сухого в качестве электронного учебно-методического документа 30.10.23. Рег. № 46Е. http://www.gstu.by